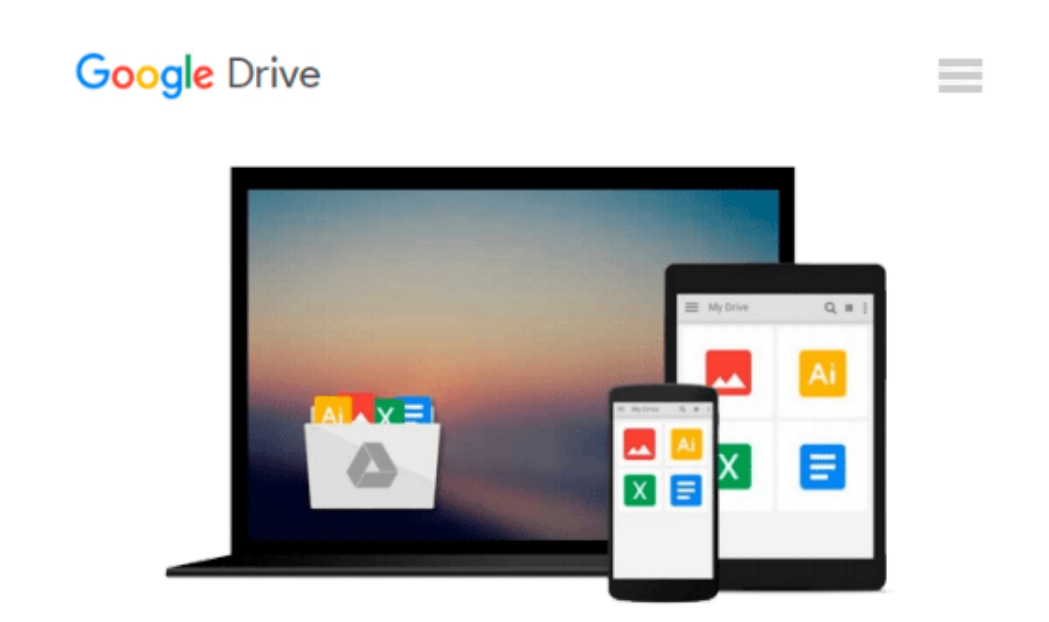

# **Mastering Financial Modeling: A Professional's Guide to Building Financial Models in Excel**

*Eric Soubeiga*

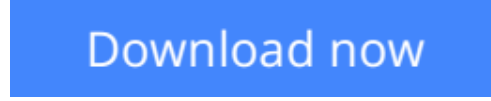

[Click here](http://ijos.club/go/read.php?id=B00COKLUOY) if your download doesn"t start automatically

### **Mastering Financial Modeling: A Professional's Guide to Building Financial Models in Excel**

Eric Soubeiga

**Mastering Financial Modeling: A Professional's Guide to Building Financial Models in Excel** Eric Soubeiga

#### **All the precision of financial modeling--and none of the complexity**

Evidence-based decision making is only as good as the external evidence on which it is based. Financial models uncover potential risks on a company's balance sheet, but the complexity of these instruments has limited their effectiveness.

Now, *Mastering Financial Modeling* offers a simplified method for building the fast and accurate financial models serious evidencebased decision makers need.

What sets this practical guide apart is its "learning-on-the-job" approach. Unlike other books that teach modeling in a vacuum, this superior method uses a diverse collection of case studies to convey each step of the building process. "Learning on the job" connects the dots between the proper Excel formulas and functions and the real-world situations where you want to use them. By learning through association, you can absorb the information quickly and have it ready to use when you need it.

The book starts right off on building models--from creating a standalone cash flow model through integrating it with an income statement and balance sheet. Along the way, you will master the skill set you need to build advanced financial models. With only a basic knowledge of accounting and finance, individual investors and financial professionals alike can:

#### **Create a core model and customize it for companies in most industries**

Understand every working component of a financial model and what each one tells you about a company

Format cells and sheets in Excel for easily repeatable modeling

Written with the practitioner in mind, *Mastering Financial Modeling* shows you how to ensure your model is ready for real-world application by safeguarding it against modeling errors. It covers a full array of Excel's builtin auditing and testing tools and illustrates how to build customized error-checking tools of your own to catch the inaccuracies that typically fall through the cracks.

Get the most out of your data with *Mastering Financial Modeling*.

*Mastering Financial Modeling* brings the power of financial models down to earth and puts it in the hands of investors, bankers, and private equity professionals who don't have a passion for crunching numbers.

Nowhere else can you get step-by-step instruction on building these valuable tools from an elite World Bank investment officer. Starting from the ground up, Eric Soubeiga shows you how to interpret and build financial models in Microsoft Excel that will accurately assess any company's valuation and profit potential. Even if you have unsuccessfully tried financial modeling in the past, this book will reach you because it associates every lesson to the business world you work in daily.

Chapter by chapter, you will master financial modeling, and in the end, you will:

- Command authority over building every aspect of a financial model
- Be capable of explaining the accounting and finance concepts behind the mechanics of modeling
- Confidently determine a company's ability to generate cash flows for its capital investors with discounted cash flow (DCF) modeling
- Execute powerful spreadsheet calculations in Excel

Most importantly, as a decision maker, the insight you bring to the table through your sophisticated understanding and application of financial modeling will benefit every stakeholder.

See what leading professionals around the world already know--*Mastering Financial Modeling* is the most comprehensive guide on the market for designing, building, and implementing valuation projection models. What it does from there is up to you.

**[Download](http://ijos.club/go/read.php?id=B00COKLUOY)** [Mastering Financial Modeling: A Professional's Gui ...pdf](http://ijos.club/go/read.php?id=B00COKLUOY)

**[Read Online](http://ijos.club/go/read.php?id=B00COKLUOY)** [Mastering Financial Modeling: A Professional's G ...pdf](http://ijos.club/go/read.php?id=B00COKLUOY)

#### **Download and Read Free Online Mastering Financial Modeling: A Professional's Guide to Building Financial Models in Excel Eric Soubeiga**

#### **From reader reviews:**

#### **Willie Blackburn:**

Now a day people who Living in the era wherever everything reachable by interact with the internet and the resources within it can be true or not need people to be aware of each data they get. How many people to be smart in receiving any information nowadays? Of course the answer is reading a book. Studying a book can help folks out of this uncertainty Information mainly this Mastering Financial Modeling: A Professional's Guide to Building Financial Models in Excel book because book offers you rich details and knowledge. Of course the knowledge in this book hundred % guarantees there is no doubt in it you probably know this.

#### **Fern Marshall:**

Reading a book can be one of a lot of pastime that everyone in the world likes. Do you like reading book and so. There are a lot of reasons why people enjoy it. First reading a e-book will give you a lot of new info. When you read a e-book you will get new information simply because book is one of a number of ways to share the information or even their idea. Second, reading a book will make a person more imaginative. When you reading a book especially fiction book the author will bring that you imagine the story how the personas do it anything. Third, you may share your knowledge to some others. When you read this Mastering Financial Modeling: A Professional's Guide to Building Financial Models in Excel, you are able to tells your family, friends and soon about yours guide. Your knowledge can inspire the mediocre, make them reading a e-book.

#### **Tanya McGaha:**

Your reading 6th sense will not betray a person, why because this Mastering Financial Modeling: A Professional's Guide to Building Financial Models in Excel guide written by well-known writer who knows well how to make book that may be understand by anyone who else read the book. Written with good manner for you, leaking every ideas and writing skill only for eliminate your own hunger then you still skepticism Mastering Financial Modeling: A Professional's Guide to Building Financial Models in Excel as good book not just by the cover but also by the content. This is one publication that can break don't determine book by its protect, so do you still needing one more sixth sense to pick this kind of!? Oh come on your looking at sixth sense already said so why you have to listening to another sixth sense.

#### **Joseph Rankins:**

Beside this Mastering Financial Modeling: A Professional's Guide to Building Financial Models in Excel in your phone, it can give you a way to get more close to the new knowledge or details. The information and the knowledge you can got here is fresh from your oven so don't be worry if you feel like an previous people live in narrow town. It is good thing to have Mastering Financial Modeling: A Professional's Guide to Building Financial Models in Excel because this book offers for you readable information. Do you at times have book but you seldom get what it's interesting features of. Oh come on, that would not happen if you

have this within your hand. The Enjoyable blend here cannot be questionable, just like treasuring beautiful island. Use you still want to miss this? Find this book and read it from today!

## **Download and Read Online Mastering Financial Modeling: A Professional's Guide to Building Financial Models in Excel Eric Soubeiga #2JYQEU1GTBO**

## **Read Mastering Financial Modeling: A Professional's Guide to Building Financial Models in Excel by Eric Soubeiga for online ebook**

Mastering Financial Modeling: A Professional's Guide to Building Financial Models in Excel by Eric Soubeiga Free PDF d0wnl0ad, audio books, books to read, good books to read, cheap books, good books, online books, books online, book reviews epub, read books online, books to read online, online library, greatbooks to read, PDF best books to read, top books to read Mastering Financial Modeling: A Professional's Guide to Building Financial Models in Excel by Eric Soubeiga books to read online.

### **Online Mastering Financial Modeling: A Professional's Guide to Building Financial Models in Excel by Eric Soubeiga ebook PDF download**

**Mastering Financial Modeling: A Professional's Guide to Building Financial Models in Excel by Eric Soubeiga Doc**

**Mastering Financial Modeling: A Professional's Guide to Building Financial Models in Excel by Eric Soubeiga Mobipocket**

**Mastering Financial Modeling: A Professional's Guide to Building Financial Models in Excel by Eric Soubeiga EPub**